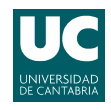

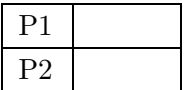

## Problemas

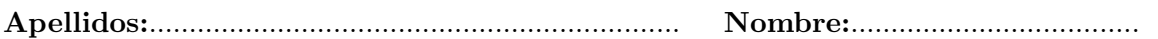

**Problema 1** (3.5 puntos). Un grupo de investigación utiliza un súper-computador para realizar dos tipos de análisis, para lo que reserva un procesador y capacidad de memoria suficiente para guardar un trabajo en espera. La llegada de ambos tipos de peticiones sigue un proceso de Poisson, con tasas  $\lambda_1$  y  $\lambda_2$ , respectivamente. La ejecución de ambos tipos de análisis tiene una duración exponencial negativa, de media  $t = 30$  segundos. Se sabe además que las simulaciones de tipo 2 no pueden esperar.

- (a) [0.75 puntos] Modelar el sistema con una cadena de Markov y calcular las probabilidades de pérdida para ambos tipos de análisis, si  $\lambda_1 = \lambda_2 = 1$  análisis por minuto.
- (b)  $\alpha$  [0.75 puntos] Utilizar la relación de Little para calcular el tiempo medio de espera. ¿Cuál sería el tiempo medio de espera para los análisis del primer grupo? A partir de los resultados anteriores establecer la probabilidad de que un análisis del sistema pertenezca a uno u otro grupo.

Los ingenieros consiguen mejorar el diseño de la aplicación que se encarga del primer grupo de análisis, por lo que su tiempo medio de ejecución se reduce, pasando a ser  $t_1 = t/\alpha$  (con  $\alpha > 1$ ).

- (c) [1 punto] Modelar de nuevo el sistema, utilizando una cadena de Markov. Sugerencia: En este caso es recomendable que en los estados de la cadena se diferencie el tipo de análisis que se está ejecutando en el simulador.
- (d) **[1 punto]** El tiempo puede reducirse aún más si se establece que una petición del grupo 1 sólo puede esperar si la que está en el procesador también lo es. Modelar de nuevo el sistema con una cadena de  $Markov$ , y calcular la probabilidad de pérdida para ambos tipos de análisis, si se supone que  $\alpha = 2$ .

**Problema** 2 (3.5 puntos). El operador de comunicaciones móviles ClouT quiere establecer una red celular en una zona rural, para lo que cuenta con antenas omnidireccionales con un alcance de  $R = 600$  m. Los ingenieros radio determinan la posición de las estaciones base que deben desplegar para cubrir el terreno, dando lugar a la topología que se muestra en la figura. Por su parte, el departamento de planificación utiliza los siguientes datos para determinar la  $capacidad que ClouT adquiere para dar servicio en el área.$ 

- Densidad de usuarios:  $\alpha = 14$  usuarios/km<sup>2</sup>.
- **Tráfico por usuario:**  $\rho = 60$  mErlangs.
- (a) **[0.75 puntos]** ¿Cuál es el factor de reuso máximo que puede utilizar el operador, si dispone de 20 canales  $(10 + 10 - \text{ascententes} + \text{descententes})$  para dar el servicio y pretende ofrecer un GoS del 96 % a sus clientes?
- (b) [0.75 puntos] Utilizando el factor de reuso calculado anteriormente, establecer la CIR del sistema en dB, suponiendo que el exponente de pérdidas de propagación es  $\gamma = 3.7$ . Para el cálculo de la interferencia co-canal, considerar que las antenas interferentes están a la distancia de reuso y únicamente aquellas que pertenecen a la primera corona interferente. Utilizar para el cálculo la celda más penalizada por la interferencia co-canal y asumir que la celda 'A' pertenece a un cluster completo.

Tras la puesta en marcha del sistema, se detecta que la densidad de usuarios del núcleo de la población (celda  $X$  y las seis que la rodean) es mayor del inicialmente previsto (se incrementa hasta  $\alpha = 17.8$  usuarios/km<sup>2</sup>, por lo que **ClouT** decide desplegar una célula adicional (utilizando la misma estación base que la celda  $X$ ), con una cobertura de 1.2 Km. El operador determina que el tráfico generado en el área cubierta por la nueva celda sea atendido, inicialmente, por ella y, solo si estuviera ocupada, se ofrecería a los recursos de la red original.

- (c)  $[1]$  punto] Calcular los canales que ClouT adquirirá para la nueva celda, si establece que la ocupación mínima de cada uno de ellos sea del 70 %. La ocupación de los canales se supone aleatoria.
- (d)  $\lceil 1 \rceil$  punto] *i*. Cuál es la probabilidad de bloqueo que tendría un usuario en la celda X? *i*. Y en cualquiera de las otras 6 células del núcleo de la población? ¿Cuál es el  $GoS$  medio en el núcleo de la población?

Asumir independencia entre las ocupaciones de las dos infraestructuras de red y que el tráfico desbordado sigue una distribución de Poisson.

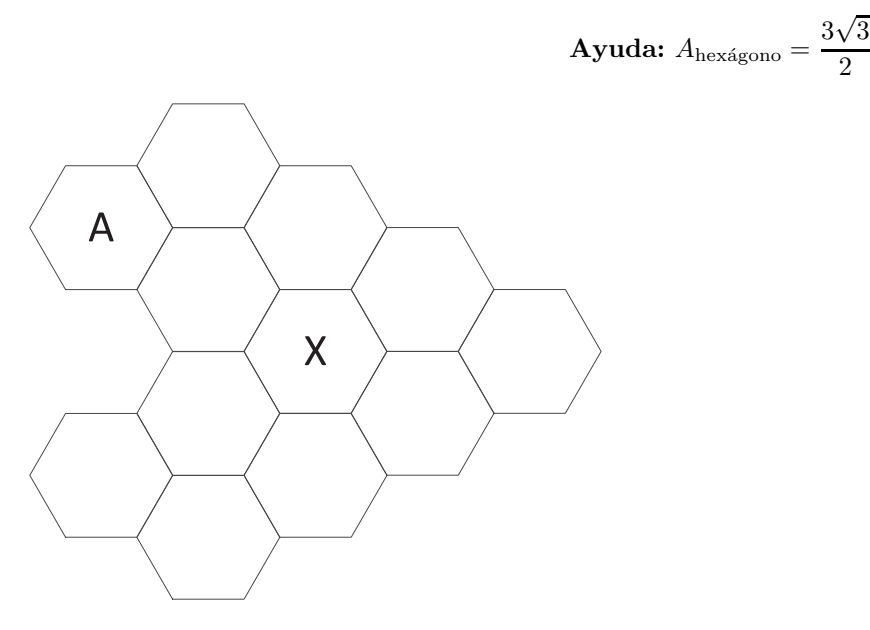

 $\frac{\sqrt{6}}{2}R^2$ 

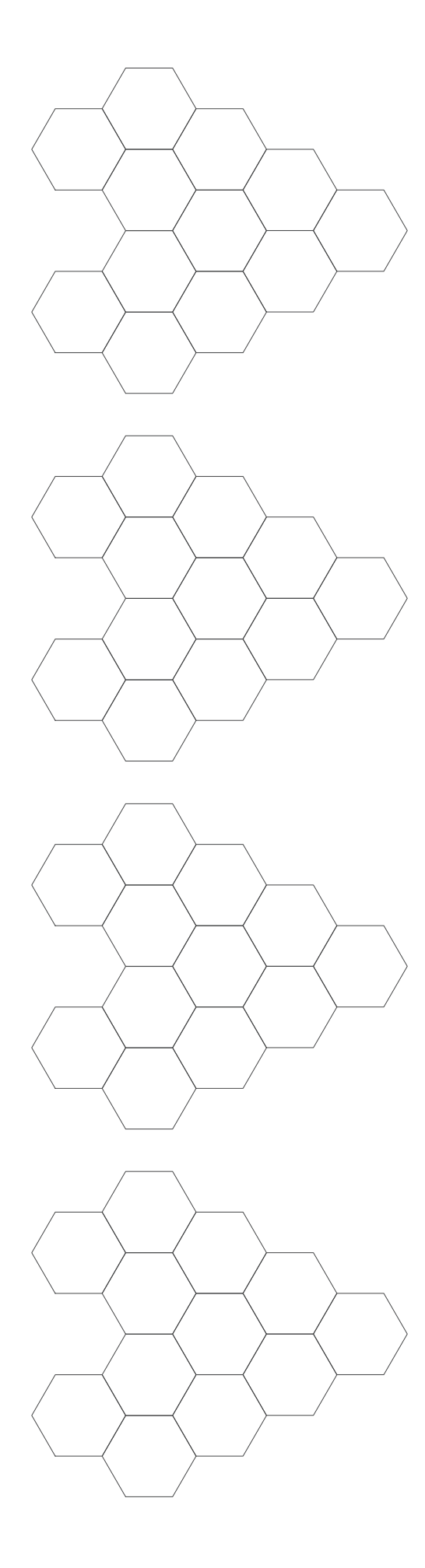

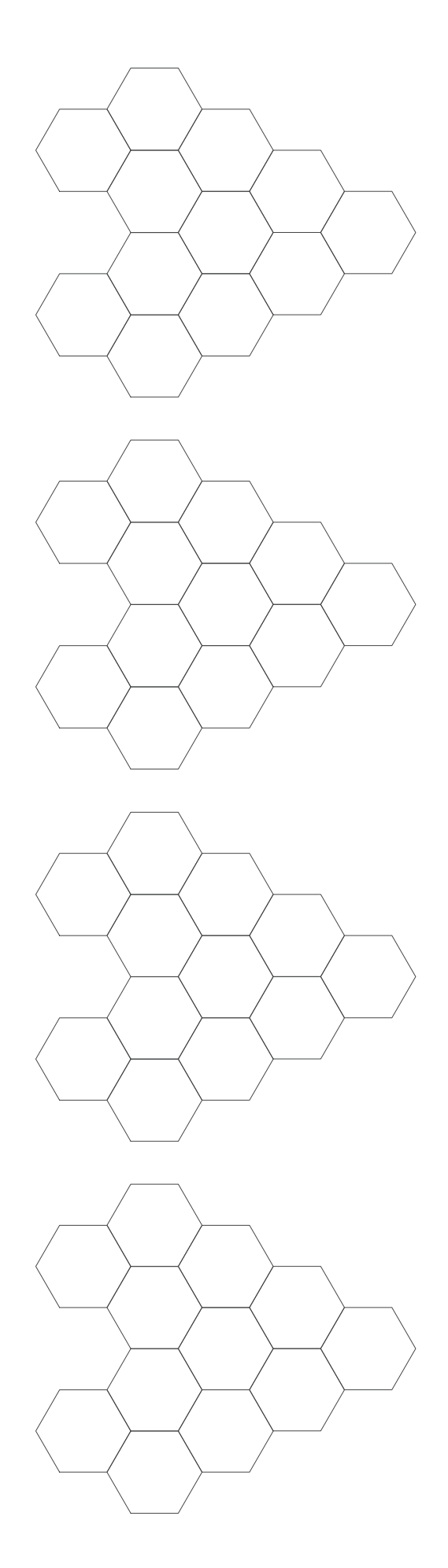

Fórmula de Erlang-B: A de $0.1$ a $5.0$   $Erlangs.$  S de 1 a  $10$ 

|           | $\mathbf 1$ | $\overline{2}$ | 3          | $\overline{\mathbf{4}}$ | $\mathbf{5}$ | 6      | 7      | 8                   | 9      | 10     |
|-----------|-------------|----------------|------------|-------------------------|--------------|--------|--------|---------------------|--------|--------|
| 0.1       | 090909      | 004525         | 000151     | 000004                  |              |        |        |                     |        |        |
| $\rm 0.2$ | 166667      | 016393         | 001092     | 000055                  | 000002       |        |        |                     |        |        |
| 0.3       | 230769      | 033457         | 003335     | 000250                  | 000015       | 000001 |        |                     |        |        |
| 0.4       | 285714      | 054054         | 007156     | 000715                  | 000057       | 000004 |        |                     |        |        |
| 0.5       | 333333      | 076923         | 012658     | 001580                  | 000158       | 000013 | 000001 |                     |        |        |
| 0.6       | 375000      | 101124         | 019824     | 002965                  | 000356       | 000036 | 000003 |                     |        |        |
| 0.7       | 411765      | 125964         | 028552     | 004972                  | 000696       | 000081 | 000008 | 000001              |        |        |
| 0.8       | 444444      | 150943         | 038694     | 007679                  | 001227       | 000164 | 000019 | 000002              |        |        |
| 0.9       | 473684      | 175705         | 050072     | 011141                  | 002001       | 000300 | 000039 | 000004              |        |        |
| 1.0       | 500000      | 200000         | 062500     | 015385                  | 003067       | 000511 | 000073 | 000009              | 000001 |        |
| 1.1       | 523810      | 223660         | 075793     | 020417                  | 004472       | 000819 | 000129 | 000018              | 000002 |        |
| 1.2       | 545455      | 246575         | 089776     | 026226                  | 006255       | 001249 | 000214 | 000032              | 000004 | 000001 |
| 1.3       | 565217      | 268680         | 104286     | 032782                  | 008451       | 001828 | 000339 | 000055              | 000008 | 000001 |
| 1.4       | 583333      | 289941         | 119180     | 040043                  | 011088       | 002580 | 000516 | 000090              | 000014 | 000002 |
| 1.5       | 600000      | 310345         | 134328     | 047957                  | 014183       | 003533 | 000757 | 000142              | 000024 | 000004 |
| 1.6       | 615385      | 329897         | 149620     | 056469                  | 017749       | 004711 | 001076 | 000215              | 000038 | 000006 |
| 1.7       | 629630      | 348613         | 164960     | 065515                  | 021790       | 006136 | 001488 | 000316              | 000060 | 000010 |
| 1.8       | 642857      | 366516         | 180267     | 075033                  | 026302       | 007829 | 002009 | 000452              | 000090 | 000016 |
| 1.9       | 655172      | 383634         | 195474     | 084962                  | 031276       | 009807 | 002655 | 000630              | 000133 | 000025 |
| 2.0       | 666667      | 400000         | 210526     | 095238                  | 036697       | 012085 | 003441 | 000859              | 000191 | 000038 |
| 2.1       | 677419      | 415646         | 225378     | 105804                  | 042547       | 014673 | 004383 | $\overline{001}149$ | 000268 | 000056 |
| $2.2\,$   | 687500      | 430605         | 239993     | 116605                  | 048802       | 017580 | 005495 | 001509              | 000369 | 000081 |
| 2.3       | 696970      | 444912         | 254343     | 127588                  | 055437       | 020809 | 006791 | 001949              | 000498 | 000114 |
| 2.4       | 705882      | 458599         | 268406     | 138706                  | 062423       | 024361 | 008283 | 002479              | 000661 | 000159 |
| 2.5       | 714286      | 471698         | 282167     | 149916                  | 069731       | 028234 | 009983 | 003110              | 000863 | 000216 |
| 2.6       | 722222      | 484241         | 295614     | 161179                  | 077331       | 032424 | 011900 | 003853              | 001112 | 000289 |
| $2.7\,$   | 729730      | 496256         | 308738     | 172458                  | 085194       | 036922 | 014041 | 004717              | 001413 | 000381 |
| $2.8\,$   | 736842      | 507772         | 321537     | 183724                  | 093288       | 041718 | 016413 | 005712              | 001774 | 000496 |
| 2.9       | 743590      | 518816         | 334009     | 194948                  | 101584       | 046801 | 019020 | 006848              | 002202 | 000638 |
| 3.0       | 750000      | 529412         | 346154     | 206107                  | 110054       | 052157 | 021864 | 008132              | 002703 | 000810 |
| 3.1       | 756098      | 539585         | 357975     | 217178                  | 118671       | 057771 | 024946 | 009574              | 003287 | 001018 |
| 3.2       | 761905      | 549356         | 369475     | 228145                  | 127409       | 063628 | 028265 | 011180              | 003959 | 001265 |
| 3.3       | 767442      | 558748         | 380660     | 238991                  | 136244       | 069710 | 031818 | 012955              | 004728 | 001558 |
| 3.4       | 772727      | 567780         | 391536     | 249703                  | 145152       | 076001 | 035601 | 014905              | 005599 | 001900 |
| 3.5       | 777778      | 576471         | 402110     | 260271                  | 154112       | 082484 | 039608 | 017033              | 006581 | 002298 |
| 3.6       | 782609      | 584838         | 412389     | 270685                  | 163105       | 089140 | 043834 | 019344              | 007678 | 002756 |
| 3.7       | 787234      | 592897         | 422379     | 280938                  | 172113       | 095952 | 048270 | 021837              | 008898 | 003281 |
| 3.8       | 791667      | 600666         | 432090     | 291024                  | 181119       | 102905 | 052907 | 024515              | 010245 | 003878 |
| $3.9\,$   | 795918      | 608157         | 441529     | 300939                  | 190108       | 109980 | 057737 | 027376              | 011724 | 004552 |
| 4.0       | 800000      | $615385\,$     | $450704\,$ | $310680\,$              | 199067       | 117162 | 062749 | 030420              | 013340 | 005308 |
| 4.1       | 803922      | 622362         | 459623     | 320243                  | 207983       | 124437 | 067933 | $\!33644\!$         | 015095 | 006151 |
| 4.2       | 807692      | $629101\,$     | 468295     | 329628                  | 216846       | 131788 | 073278 | 037046              | 016994 | 007087 |
| 4.3       | 811321      | 635614         | 476726     | 338835                  | 225645       | 139202 | 078774 | 040621              | 019038 | 008120 |
| 4.4       | 814815      | 641910         | 484926     | 347862                  | 234373       | 146666 | 084408 | 044365              | 021229 | 009254 |
| 4.5       | 818182      | 648000         | 492901     | 356712                  | 243021       | 154166 | 090170 | 048272              | 023567 | 010494 |
| 4.6       | 821429      | 653894         | 500658     | 365384                  | 251583       | 161693 | 096050 | 052338              | 026054 | 011843 |
| 4.7       | 824561      | 659600         | 508206     | 373882                  | 260053       | 169234 | 102035 | 056555              | 028687 | 013304 |
| 4.8       | 827586      | 665127         | 515552     | 382206                  | 268427       | 176780 | 108115 | 060917              | 031467 | 014879 |
| 4.9       | 830508      | 670483         | 522701     | 390359                  | 276700       | 184320 | 114279 | 065417              | 034391 | 016572 |
| 5.0       | 833333      | 675676         | 529661     | 398343                  | 284868       | 191847 | 120519 | 070048              | 037458 | 018385 |